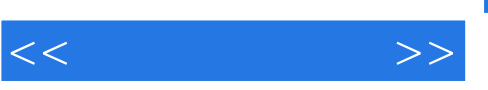

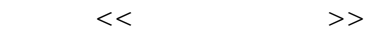

- 13 ISBN 9787040296006
- 10 ISBN 7040296004

出版时间:2010-7

页数:377

PDF

更多资源请访问:http://www.tushu007.com

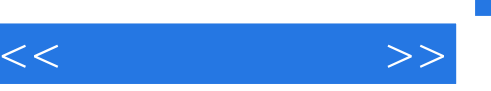

## SPSS StatisticalProducts&ServiceSolutions

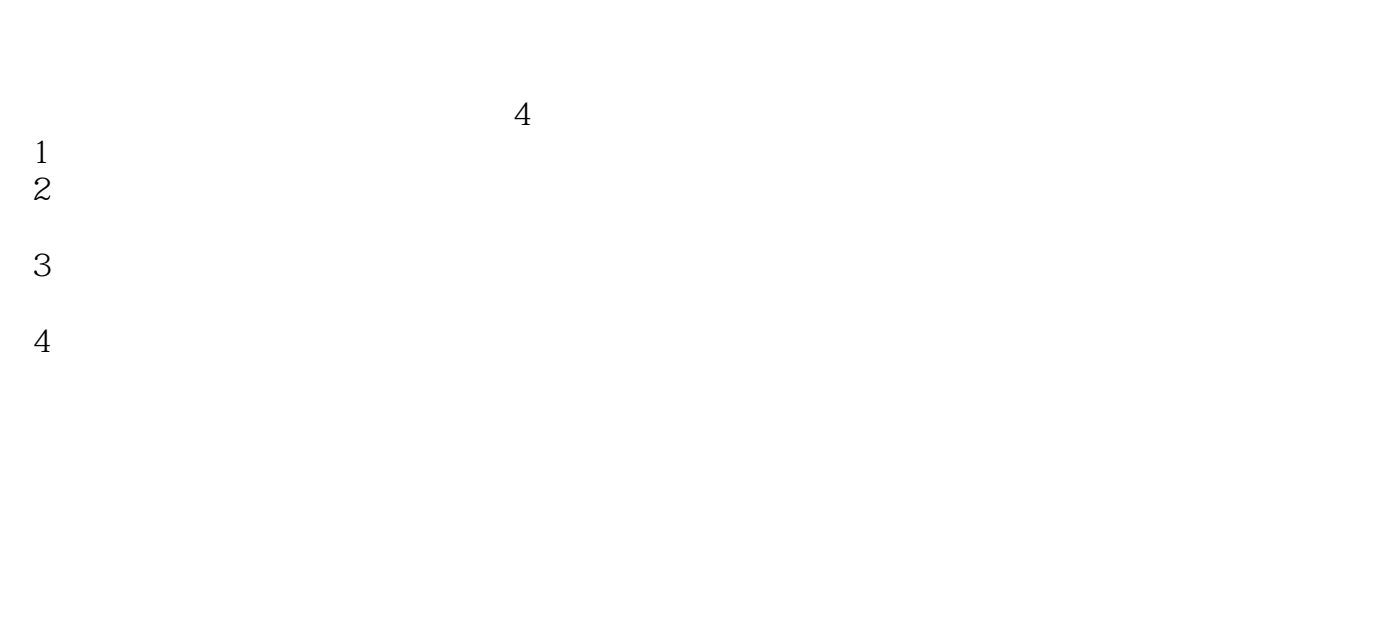

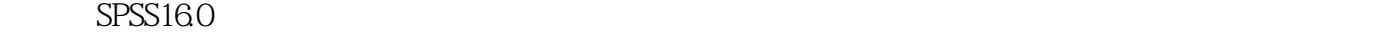

前3章介绍SPSS特点及主要功能、数据预处理技术,主要包括数据的排序、转置、分组、选择和加权等 ;第4~11章介绍数据常用分析技术,如描述性统计过程、相关回归分析、参数检验、非参数检验、方

 $12\quad15$ 

 $16$ 

1.注重实践。  $18$ 2.注重实用。

 $54~72$ 

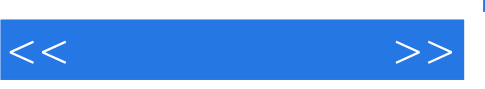

## $,$  tushu007.com

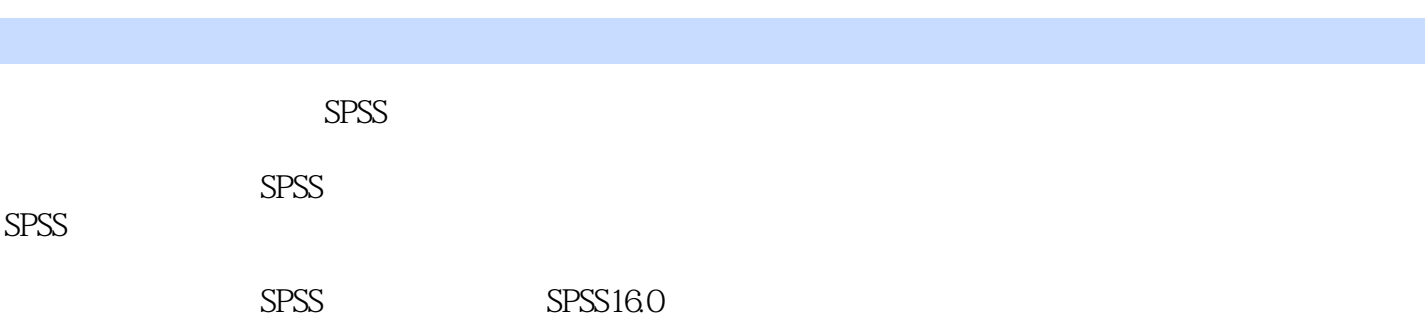

 $S$ PSS $S$ 

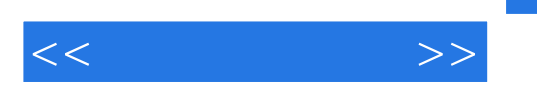

 $11 \t 1.1 \t 1.2$  SPSS  $1.21 \t 1.22$  $1.3$  SPSS 1.4  $1.4$   $1.41$   $1.42$   $1.43$   $1.5$  $1.6$  1 2  $21$  2.1.1  $21.2$  $21.3$   $22.2$   $22.1$   $22.2$   $23$   $-$  12.4  $-$  2 2 3 31 32 a3.3.1 3.3.1 3.3.2 3.3.3.3.3.3.3.3.3.3.4 SAS 3.4.1 3.4.2 3.5 3.5.1 Count 3.5.2 Recode 3.5.3 Automatic:Recode 3.5.4 3.6 3.7 3.7  $37.1$   $37.2$   $38$   $39$  $3 \t 4 \t 41 \t 42 \t 43 \t 44$  $4.41$   $4.42$   $4.43$   $4.5$   $4.6$   $4.61$  $462$  463 45 f 51 5.2 5.2.1 5.2.2 Means 5.2.3 5.3 t 5.3.1 t  $5.32$  t  $5.33$   $5.4$   $\qquad$ t  $5.41$   $5.42$   $5.43$   $5.5$   $5.5$   $5.5$   $5.5$   $5.5$  $5.5.3$   $5.6$   $5.61$   $5.62$   $5.6$  $61$  6.1.1  $61.2$  6.2 6.2.1  $6.22$   $6.23$   $6.24$   $K-S$   $6.25$   $6.3$  $631$  6.3.2 6.4  $641$  6.4.2 6 7 7.1 r 7.1.1 7.1.2 实现7.1.3 相关分析实例7.2 偏相关系数7.2.1 偏相关系数的含义及计算7.2.2 偏相关系数的计算分析方 7.3 7.3.1 7.3.2 7.3.3 7 8 8.1 8.1.1 8.1.2 8.1.3 8.2 8.2.1 8.2.2 8.3 8.3.1 8.3.2 8.4 Logistic 8.4.1 Logistics 8.4.2 Logistics 8.4.3 Logistics 8.5 Logistic 8.5.1 Logistics 8.5.2 Logistics 8.5.3 Logistics 8.6 and 8.6.1 and 8.6.2 归分析的步骤8.6.3 有序多值回归实例分析本章小结练习8第9章 量表分析9.1 信度分析9.1.1 基本概  $9.1.2$   $9.1.3$   $9.1.4$   $9.2$   $9.2.1$   $9.2.2$  $9.23$  MDS  $9.24$  MDS 9.10 10.1 10.1.1 10.1.2 10.1.3 10.2 10.2.1  $10.22$   $10.3$   $10.31$   $10.32$   $10.33$   $10.33$  $10.35$   $10.4$   $10.41$   $10.42$   $10.43$   $10.5$  $10.51$   $10.52$   $10.6$   $10.61$   $10.62$ 10.7 10.' 7.1 10.7.2 10.11 11.1 11.1.1 11.1.2 11.1.3 Classify 11.2 11.2.1 11.2.2 11.3 11.3.1 11.3.2  $11.4$  11.4.1  $11.42$  11.5  $11.5$  11.5.1  $11.52$  11.6  $11.61$  11.6.2 11.63 11 12 12.1 12.1.1  $12.1.2$   $12.2$   $12.2.1$   $12.2.2$   $12.13$ the 13.1 to the 13.1.1 of the Models and the 13.1.2 Apply Models and 13.1.2 Apply Models  $131.3$  13.2  $132.1$  13.2.2  $133$   $1331$   $1332$   $134$   $1341$ 

 $,$  tushu007.com

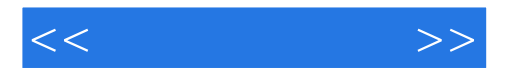

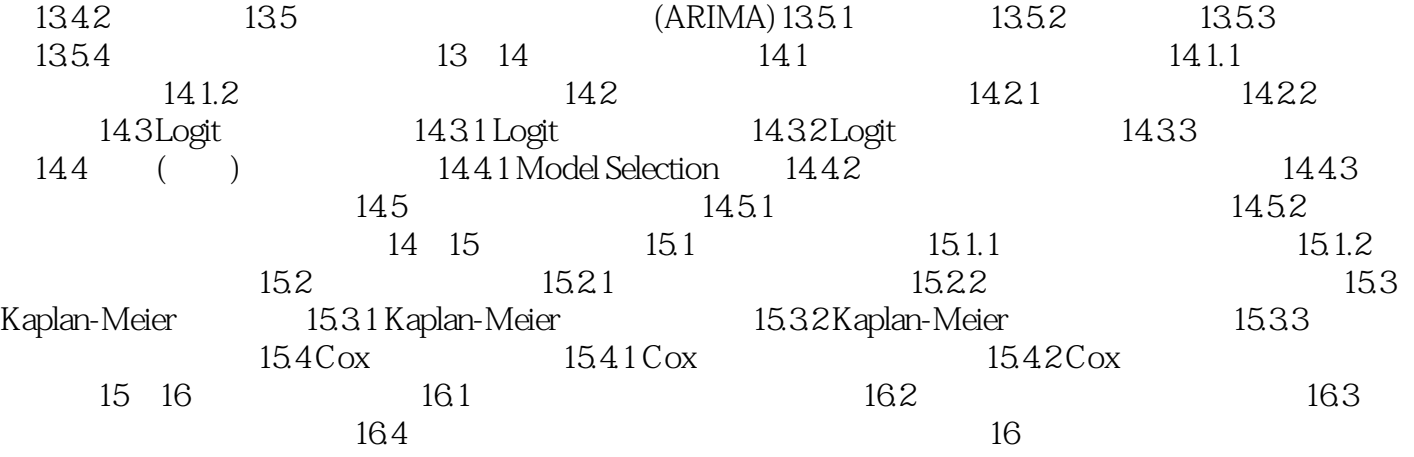

, tushu007.com

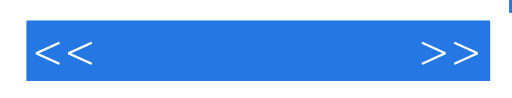

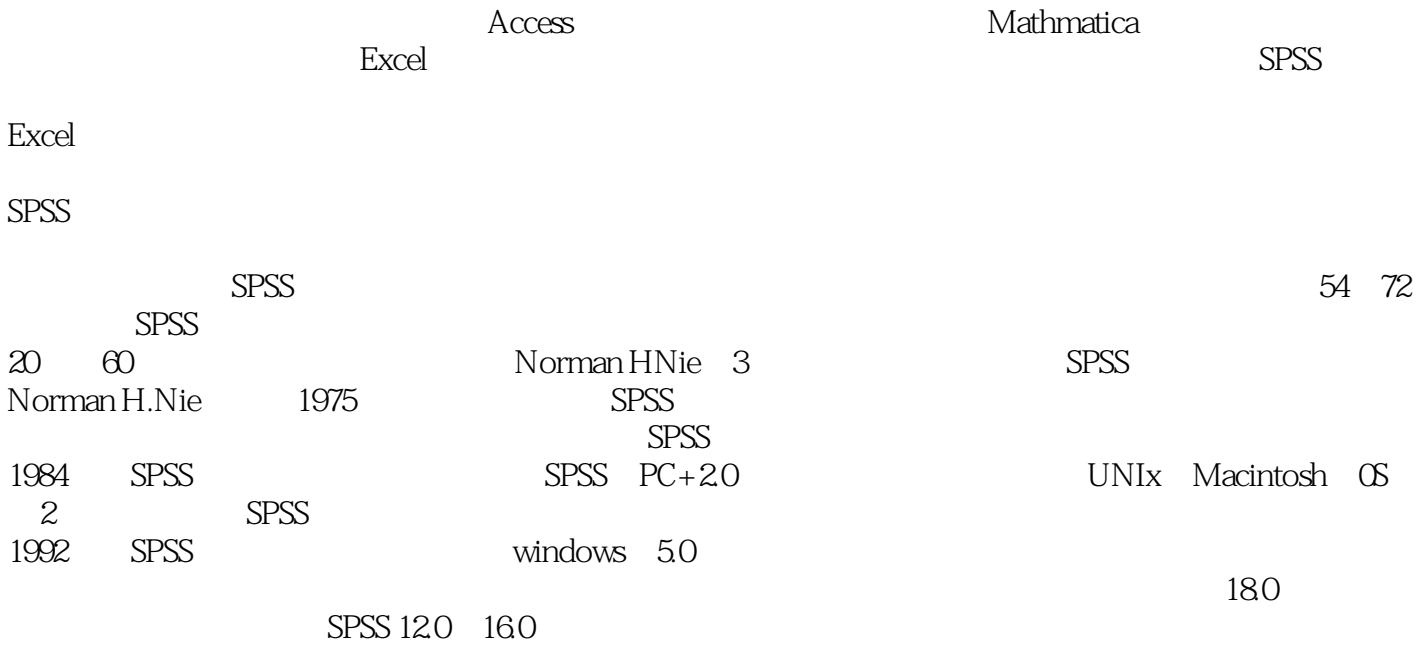

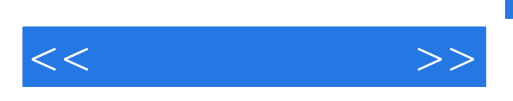

:SPSS

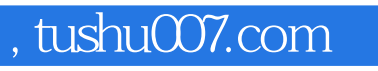

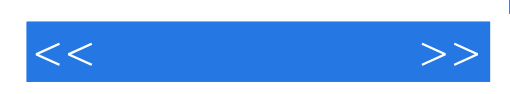

本站所提供下载的PDF图书仅提供预览和简介,请支持正版图书。

更多资源请访问:http://www.tushu007.com